## **Corso di Laboratorio di Calcolo - Prova pratica finale**

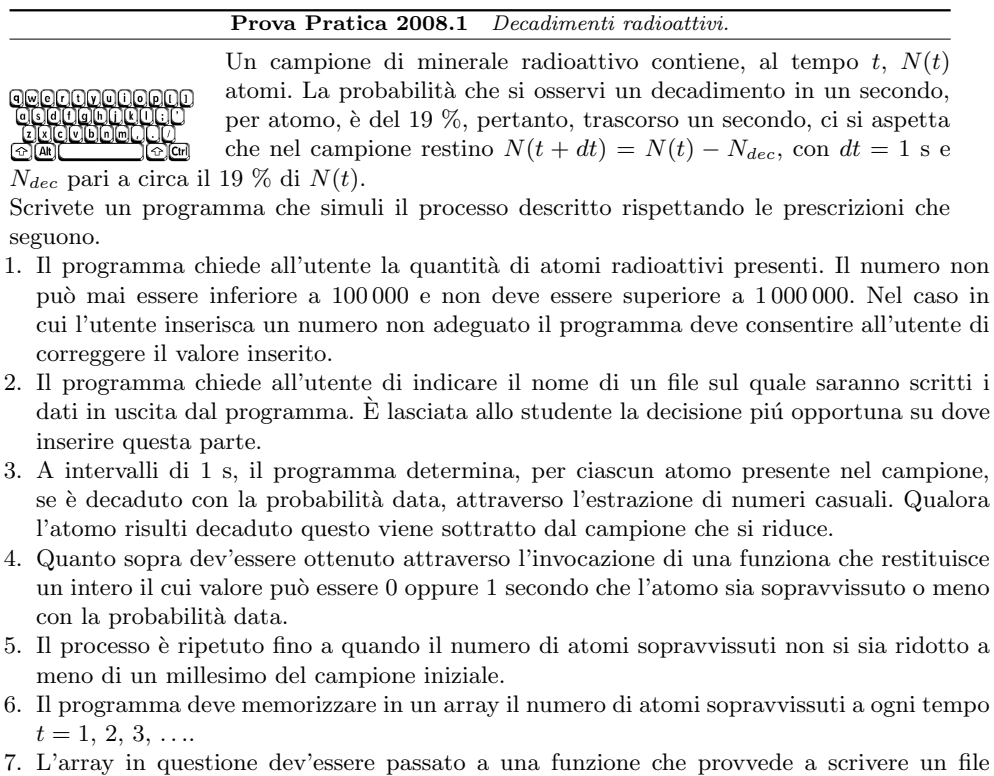

di testo, il cui nome è determinato dall'utente attraverso quanto specificato al punto 2, contenente due colonne: una con i tempi espressi in secondi e l'altra con il numero di atomi presenti nel campione al tempo corrispondente.

Scrivete il programma in un file di nome <cognome> <nome>.c nella *home* directory dell'utente studente17, la cui password è informatica. Gli eventuali caratteri speciali presenti nel nome e/o nel cognome vanno sostituiti con quelli standard. Ad esempio, lo studente Marco D'Alò scriverà il proprio programma in un file di nome dalo marco.c.